Утверждаю: Директор ГАПОУ СО «ТЛК им. Н.И. Кузнецова»

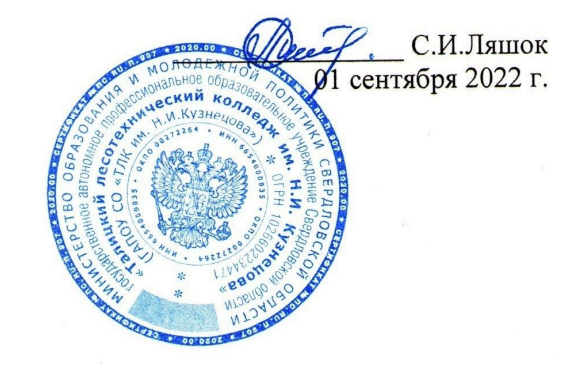

# **РАБОЧАЯ ПРОГРАММА УЧЕБНОЙ ДИСЦИПЛИНЫ** *ОПД. 07 ИНФОРМАЦИОННЫЕ ТЕХНОЛОГИИ В ПРОФЕССИОНАЛЬНОЙ ДЕЯТЕЛЬНОСТИ*

#### ДОКУМЕНТ ПОДПИСАН ЭЛЕКТРОННОЙ ПОДПИСЬЮ

Сертификат: 0097B73EA80508AACFD083140B41CE63F7 Владелец: Ляшок Сергей Иванович Действителен: с 23.06.2022 до 16.09.2023

Согласовано на заседании цикловой комиссии протокол №  $\frac{1}{\sqrt{\text{or } 3l}}$ ,  $\frac{8}{\sqrt{2022}}$ г.

В.А.Накладнов /

Утверждаю заместитель директора по НМР

Добышева О.В.  $2022r.$ 

Рабочая программа учебной дисциплины «Информационные технологии в профессиональной деятельности» является частью основной профессиональной образовательной программы подготовки специалистов среднего звена в соответствии с ФГОС по специальности СПО 23.02.04. «Техническая эксплуатация подъемно-транспортных, строительных, дорожных машин и оборудования».

Программа разработана на основе Федерального государственного образовательного стандарта (далее – ФГОС) от 23.01.2018 № 45 по специальности среднего профессионального образования (далее - СПО) 23.02.04. "Техническая эксплуатация подъемно-транспортных, дорожных и строительных машин и оборудования" (по отраслям)

Автор: преподаватель Силантьев Михаил Федорович

# **СОДЕРЖАНИЕ**

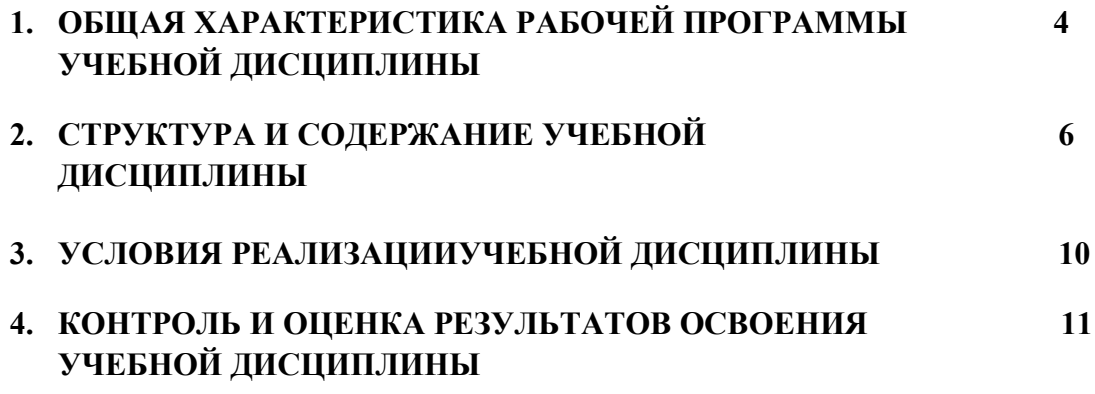

## **1. ОБЩАЯ ХАРАКТЕРИСТИКА РАБОЧЕЙ ПРОГРАММЫ УЧЕБНОЙ ДИСЦИПЛИНЫ**

#### *«Информационные технологии в профессиональной деятельности»*

## **1.1. Место дисциплины в структуре основной образовательной программы:**

Учебная дисциплина «Информационные технологии в профессиональной деятельности» является частью общепрофессионального цикла основной образовательной программы в соответствии с ФГОС по специальности "Техническая эксплуатация подъемно-транспортных, дорожных и строительных машин и оборудования" (по отраслям).

Учебная дисциплина «Информационные технологии в профессиональной деятельности» обеспечивает формирование профессиональных и общих компетенций по всем видам деятельности ФГОС по специальности "Техническая эксплуатация подъемно-транспортных, дорожных и строительных машин и оборудования" (по отраслям).

Программа учебной дисциплины разработана с учетом требований и в соответствии с особенностями образовательных потребностей инвалидов и лиц с ОВЗ, с учетом возможностей их психофизиологического развития, индивидуальных возможностей и методических рекомендаций по разработке и реализации адаптированных образовательных программ среднего профессионального образования, утвержденные директором Департамента государственной политики в сфере подготовки рабочих кадров и ДПО Науки России от 20 апреля 2015 г. № 06-830.

Образование инвалидов и обучающихся с ограниченными возможностями здоровья организовано совместно с другими обучающимися. Адаптированная программа разработана в отношении обучающихся с конкретными видами ограничений здоровья (нарушения слуха, нарушения двигательной активности, нарушения зрения, соматические заболевания), обучающихся совместно с другими обучающимися в учебной группе по профессии.

Реализация адаптированной программы осуществляется с использованием различных форм обучения, в том числе с использованием дистанционных технологий и электронного обучения.

Особое значение дисциплина имеет при формировании и развитии ОК и ПК:

ОК 01. Выбирать способы решения задач профессиональной деятельности применительно к различным контекстам;

ОК 02. Осуществлять поиск, анализ и интерпретацию информации, необходимой для выполнения задач профессиональной деятельности;

ОК 03. Планировать и реализовывать собственное профессиональное и личностное развитие;

ОК 04. Работать в коллективе и команде, эффективно взаимодействовать с коллегами, руководством, клиентами;

ОК 05. Осуществлять устную и письменную коммуникацию на государственном языке Российской Федерации с учетом особенностей социального и культурного контекста;

ОК 06. Проявлять гражданско-патриотическую позицию, демонстрировать осознанное поведение на основе традиционных общечеловеческих ценностей;

ОК 07. Содействовать сохранению окружающей среды, ресурсосбережению, эффективно действовать в чрезвычайных ситуациях;

ОК 08. Использовать средства физической культуры для сохранения и укрепления здоровья в процессе профессиональной деятельности и поддержания необходимого уровня физической подготовленности;

ОК 09. Использовать информационные технологии в профессиональной деятельности;

ОК 10. Пользоваться профессиональной документацией на государственном и иностранном языках;

ОК 11. Использовать знания по финансовой грамотности, планировать предпринимательскую деятельность в профессиональной сфере.

ПК 1.1. Обеспечивать безопасность движения транспортных средств при производстве работ;

ПК 1.2. Обеспечивать безопасное и качественное выполнение работ при использовании подъемно-транспортных, строительных, дорожных машин и механизмов;

ПК 1.3. Выполнять требования нормативно-технической документации по организации эксплуатации машин при строительстве, содержании и ремонте дорог.

ПК 2.1. Выполнять регламентные работы по техническому обслуживанию и ремонту подъемно-транспортных, строительных, дорожных машин и оборудования в соответствии с требованиями технологических процессов;

ПК 2.2. Контролировать качество выполнения работ по техническому обслуживанию и

ремонту подъемно-транспортных, строительных, дорожных машин и оборудования;

ПК 2.3. Определять техническое состояние систем и механизмов подъемно-транспортных, строительных, дорожных машин и оборудования;

ПК 2.4. Вести учетно-отчетную документацию по техническому обслуживанию и ремонту подъемно-транспортных, строительных, дорожных машин и оборудования.

ПК 3.1. Организовывать работу персонала по эксплуатации подъемно-транспортных, строительных, дорожных машин и оборудования;

ПК 3.2. Осуществлять контроль за соблюдением технологической дисциплины при выполнении работ;

ПК 3.3. Составлять и оформлять техническую и отчетную документацию о работе ремонтномеханического отделения структурного подразделения;

ПК 3.4. Участвовать в подготовке документации для лицензирования производственной деятельности структурного подразделения.

ПК 3.5. Определять потребность структурного подразделения в эксплуатационных и ремонтных материалах для обеспечения эксплуатации машин и механизмов;

ПК 3.6. Обеспечивать приемку эксплуатационных материалов, контроль качества, учет, условия безопасности при хранении и выдаче топливно-смазочных материалов;

ПК 3.7. Соблюдать установленные требования, действующие нормы, правила и стандарты, касающиеся экологической безопасности производственной деятельности структурного подразделения;

ПК 3.8. Рассчитывать затраты на техническое обслуживание и ремонт, себестоимость машино-смен подъемно-транспортных, строительных и дорожных машин.

Программа разработана в соответствии с особенностями образовательных потребностей инвалидов и лиц с ОВЗ, с учетом возможностей их психофизиологического развития, индивидуальных возможностей и методических рекомендаций по разработке и реализации адаптированных образовательных программ среднего профессионального образования, утвержденные директором Департамента государственной политики в сфере подготовки рабочих кадров и ДПО Науки России от 20 апреля 2015 г. № 06-830. Образование инвалидов и обучающихся с ограниченными возможностями здоровья организовано совместно с другими обучающимися. Адаптированная программа разработана в отношении обучающихся с конкретными видами ограничений здоровья (нарушения слуха, нарушения двигательной активности, нарушения зрения, соматические заболевания), обучающихся совместно с другими обучающимися в учебной групп. Реализация адаптированной программы осуществляется с использованием различных форм обучения.

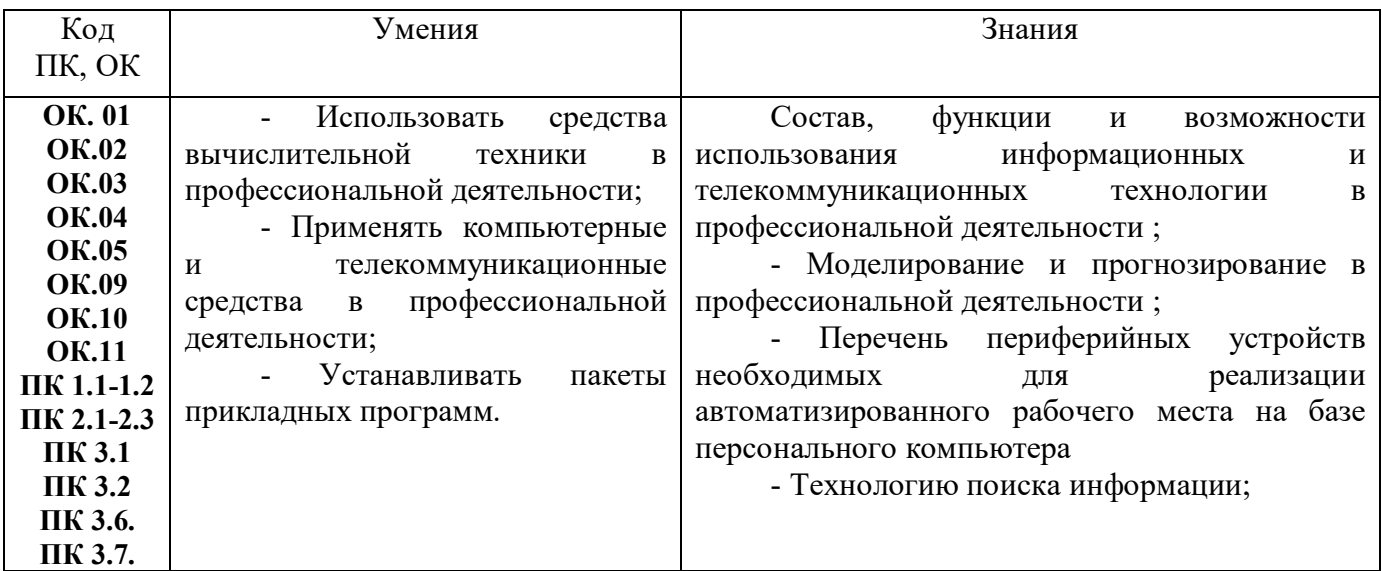

#### **1.2. Цель и планируемые результаты освоения дисциплины:**

# **2. СТРУКТУРА И СОДЕРЖАНИЕ УЧЕБНОЙ ДИСЦИПЛИНЫ**

**2.1. Объем учебной дисциплины и виды учебной работы**

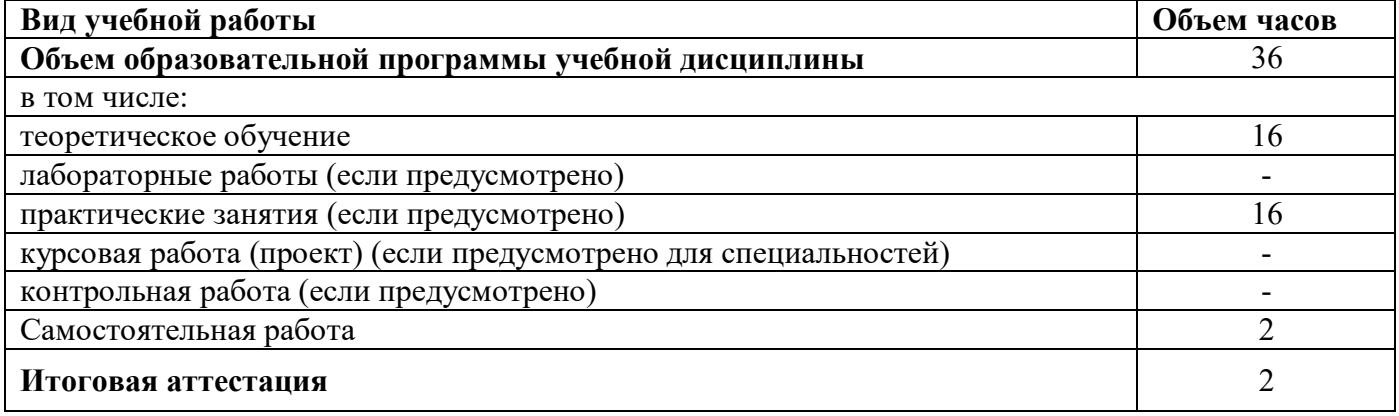

### **2.2. Тематический план и содержание учебной дисциплины**

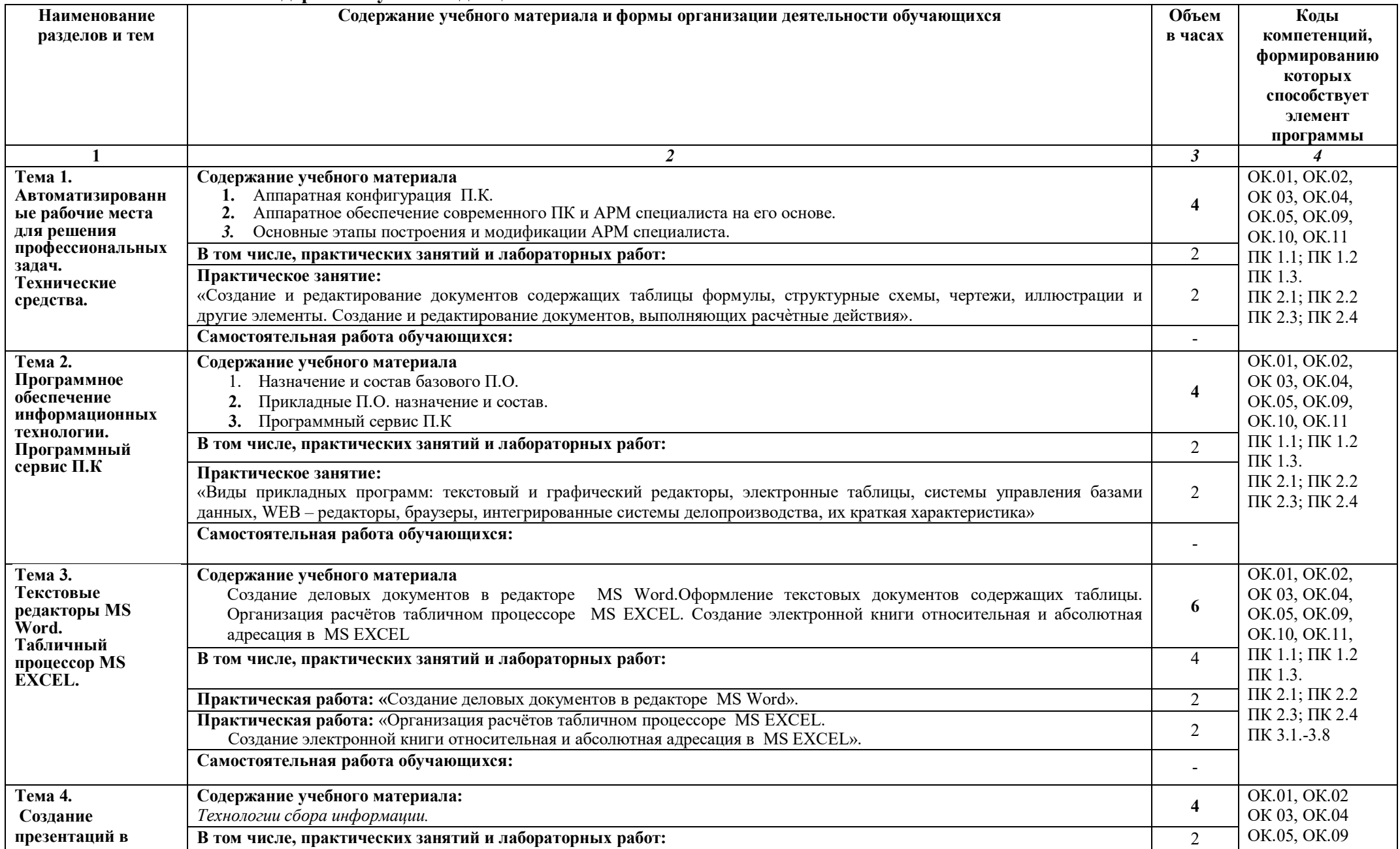

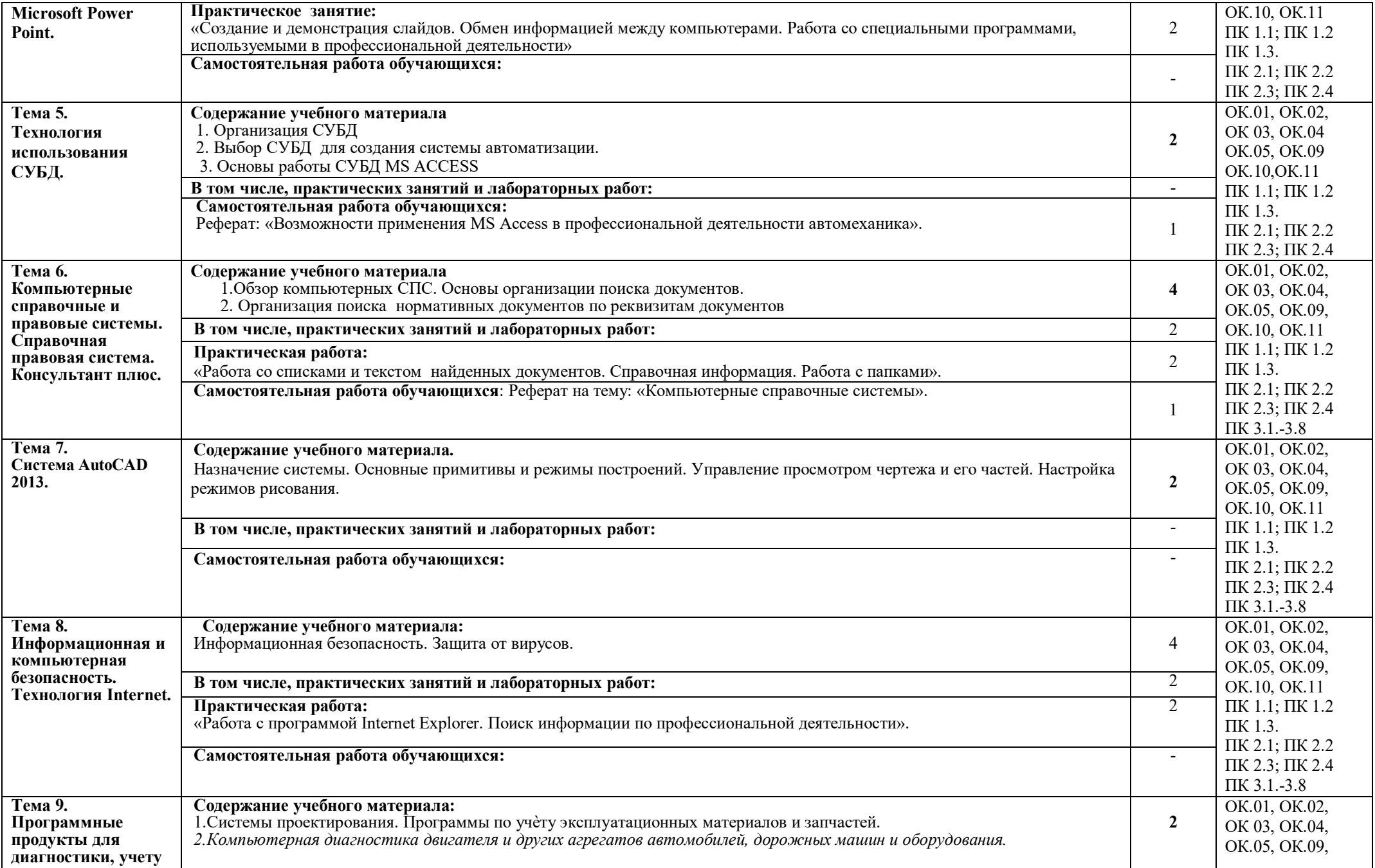

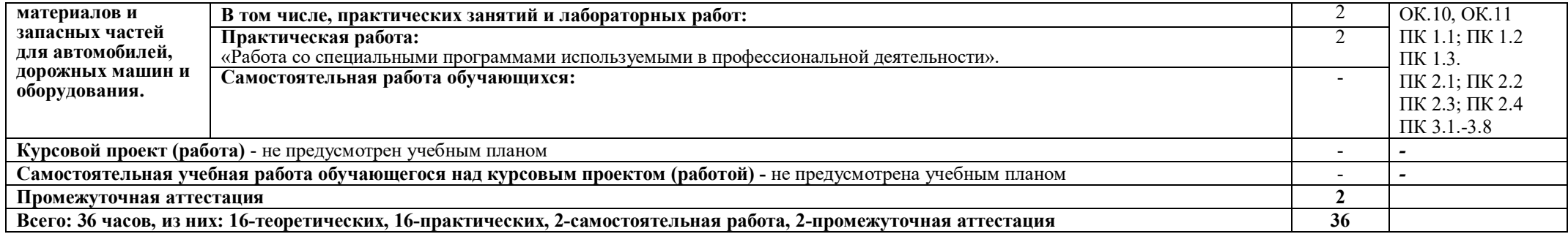

#### **3. УСЛОВИЯ РЕАЛИЗАЦИИ ПРОГРАММЫ УЧЕБНОЙ ДИСЦИПЛИНЫ**

## **3.1. Для реализации программы учебной дисциплины должны быть предусмотрены следующие специальные помещения:**

Реализация программы дисциплины требует наличия учебного кабинета:

 Информатики, информационных технологий в профессиональной деятельности. Оборудование учебного кабинета: Модели, макеты, плакаты.

Лаборатории: Информационных технологий в профессиональной деятельности, учебной

бухгалтерии, компьютеризации профессиональной деятельности. Оборудование лаборатории и рабочих мест лаборатории: компьютер-16 шт., принтер, сканер

Для обучающихся с нарушениями опорно-двигательного аппарата в учебной аудитории предусмотрены:

-увеличение зоны на одно место с учетом подъезда и разворота кресла-коляски, увеличения ширины прохода между рядами столов,

-индивидуальное (отдельное) рабочее место студента (ученический стол),

-регулируемые парты с источником питания для индивидуальных технических средств, обеспечивающие реализацию эргономических принципов;

-дверной проем (без порога)1000 мм;

-дополнительный источник освещения-настольная лампа;

-дополнительный комплект батареек.

Для слабовидящих обучающихся в учебной аудитории предусмотрена возможность просмотра удаленных объектов (например, текста на доске или слайда на экране) при помощи видео увеличителей для удаленного просмотра.

Обучение лиц с нарушениями слуха предполагает использование мультимедийных средств и других технических средств приема-передачи учебной информации в доступных формах.

#### **3.2. Информационное обеспечение реализации программы**

Для реализации программы библиотечный фонд образовательной организации должен иметь печатные и/или электронные образовательные и информационные ресурсы, рекомендуемых для использования в образовательном процессе

#### **3.2.1. Печатные издания:**

1. Е.В. Михеева, О.И. Титова. Информационные технологии в профессиональной деятельности. Издательство «Академия», 2021.

2. В.О. Оганесян, А.В. Курилова. Информационные технологии в профессиональной деятельности. Издательство «Академия», 2021.

### **3.2.2. Электронные издания (электронные ресурсы)**

1. Седышев В.В. Информационные технологии в профессиональной деятельности [Электронный ресурс] : учебное пособие / В.В. Седышев. — Электрон. текстовые данные. — М. : Учебно-методический центр по образованию на железнодорожном транспорте, 2020. — 264 c. — 978-5-89035-660-4. — Режим доступа: http://www.iprbookshop.ru/26803.html

2. Шандриков А.С. Информационные технологии [Электронный ресурс] : учебное пособие / А.С. Шандриков. — Электрон. текстовые данные. — Минск: Республиканский институт профессионального образования (РИПО), 2020. — 444 c. — 978-985-503-530-6. — Режим доступа: http://www.iprbookshop.ru/67636.html.

#### **3.2.3. Дополнительные источники** (при необходимости)

## **3. КОНТРОЛЬ И ОЦЕНКА РЕЗУЛЬТАТОВ ОСВОЕНИЯ УЧЕБНОЙ ДИСЦИПЛИНЫ**

Для осуществления мероприятий итоговой аттестации инвалидов и лиц с ОВЗ применяются фонды оценочных средств, адаптированные для таких обучающихся и позволяющие оценить достижение ими запланированных в основной профессиональной образовательной программе результатов обучения и уровень сформированности всех заявленных компетенций.

С целью определения особенностей восприятия обучающихся инвалидов и лиц с ОВЗ и их готовности к освоению учебного материала предусмотрен входной контроль в форме тестирования.

Текущий контроль успеваемости осуществляется преподавателями в соответствии с разработанным комплектом оценочных средств по учебной дисциплине, адаптированным к особым потребностям студентов инвалидов и лиц с ОВЗ, в процессе проведения практических занятий и лабораторных работ, а также выполнения индивидуальных работ и домашних заданий, в режиме тренировочного тестирования в целях получения информации о выполнении обучаемым требуемых действий в процессе учебной деятельности; правильности выполнения требуемых действий; соответствии формы действия данному этапу усвоения учебного материала; формировании действия с должной мерой обобщения, освоения (автоматизированности, быстроты выполнения и др.) В обучении используются карты индивидуальных заданий (и т.д.).

Форма проведения промежуточной аттестации для студентов-инвалидов и лиц с ОВЗ устанавливается с учетом индивидуальных психофизических особенностей (письменное тестирование, компьютерное тестирование и т.д.) При необходимости инвалидам и лицам с ОВЗ предоставляется дополнительное время для подготовки ответа на зачете или экзамене.

Промежуточная аттестация для обучающихся инвалидов и лиц с ОВЗ по необходимости может проводиться в несколько этапов, формы и срок проведения которых определяется преподавателем.

В качестве внешних экспертов при проведении промежуточной аттестации обучающихся инвалидов и лиц с ОВЗ привлекаются председатель цикловой комиссии и преподаватель смежной дисциплины.

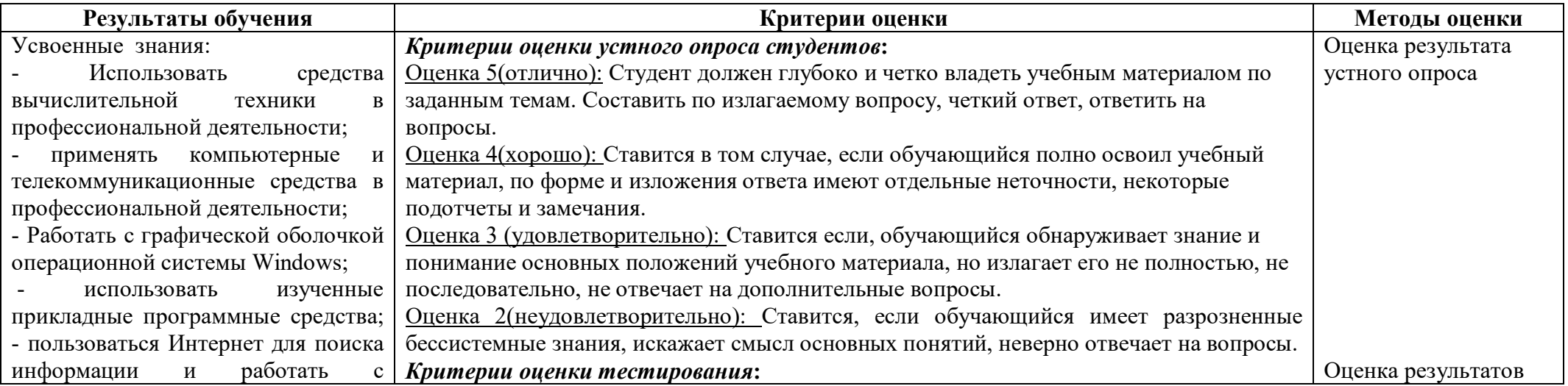

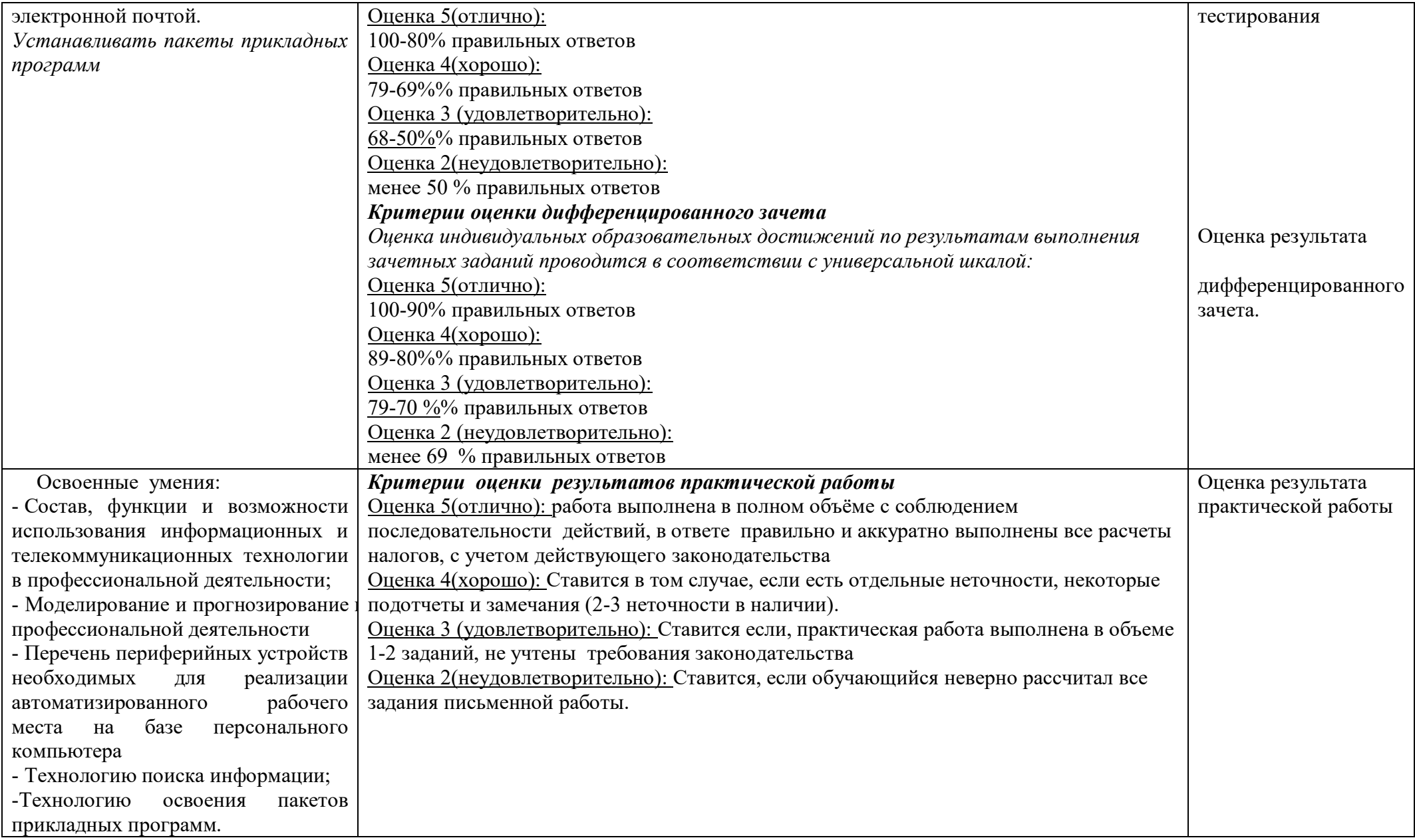